## **Performance Validator**

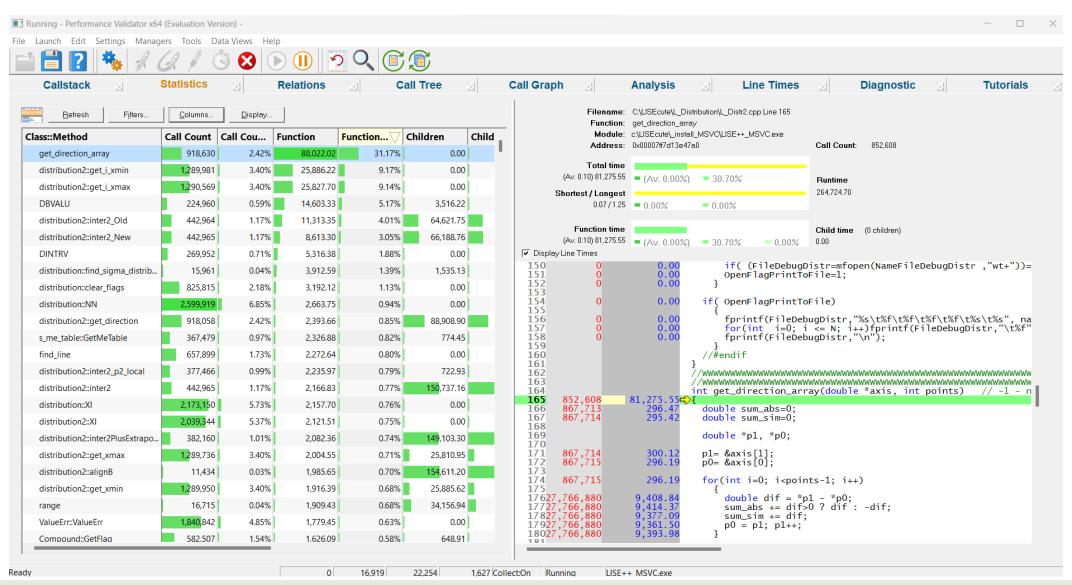

# Installing

\$299.00

30 Day Free Trial

**Buy Now** 

Change History

Documentation

The program is available from Software Verify and can be tested using a free trial, or by obtaining licenses.

https://www.softwareverify.com/product/performance-validator/

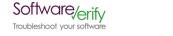

Software Tools ∨ Developers ∨ Purchasing ∨ About ∨ 🣜

# C# and C++ profiler - Performance Validator 7.79

Struggling to find the performance bottlenecks for your software written in multiple languages?

Do you want to view a real-time call stack as your application executes?

Do you want to automate your performance profiling?

Do you want to post your profiling results on your company intranet in HTML or XML?

If that sounds like you, we've got a software profiling tool for you.

#### FREE educational license:

Do not share the licence with your fellow students - you may find yourself locked out if you do. If any student would like a free educational licence tell them to contact support with their details, using their .edu email address. They don't have to be based at MSU or in the USA, but they do need an educational email address .edu, .ac.uk, etc.

Feel free to write about these free educational licences on your blog/twitter/thread/facebook/etc.

Educational licences are available for Coverage Validator, Memory Validator, Performance Validator and Thread Validator.

https://www.softwareverify.com/support/

# Set Up

#### Inject into program running in Profile mode

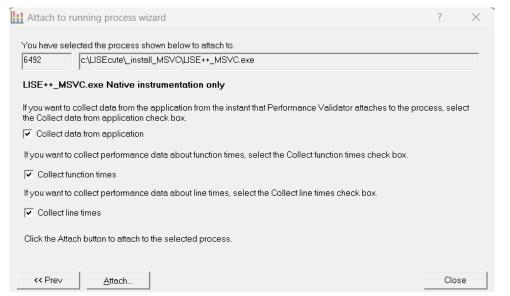

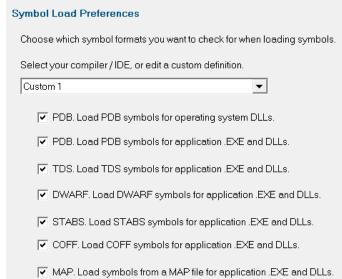

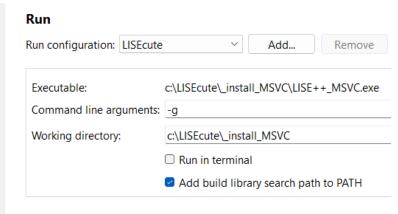

Once you are done running the program, close it so the profiler program can save and present the data.

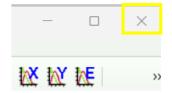

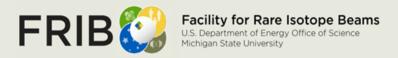

## **Statistics + Source Code View**

| Num Av Func     | Av Fu   Av Total   Av Tot   Call C   Call Cou                    |  |
|-----------------|------------------------------------------------------------------|--|
| Attribute       | Description                                                      |  |
| Num<br>Children | # of child functions                                             |  |
| Av Function     | Average time a function takes to execute                         |  |
| Av Total        | Average total time a function + child functions takes to execute |  |
| Call Count      | # of times a function is called                                  |  |
| Function        | Time it takes a function to execute                              |  |
| Children        | Time a function's child functions take to execute                |  |
| Total           | Time a function + child functions take to execute                |  |
| Longest         | Longest time a function + child functions take to execute        |  |
| Shortest        | Shortest time a function + child functions take to execute       |  |

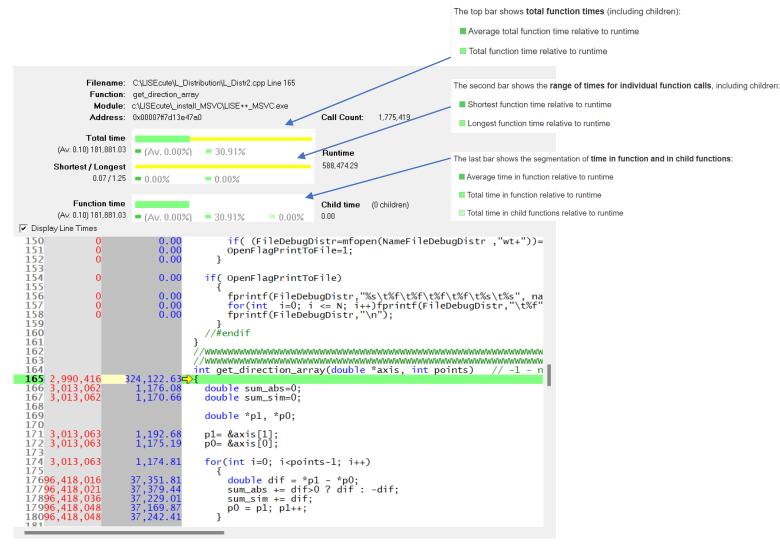

Visit count | Time

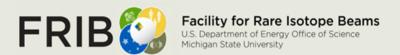

#### Relations

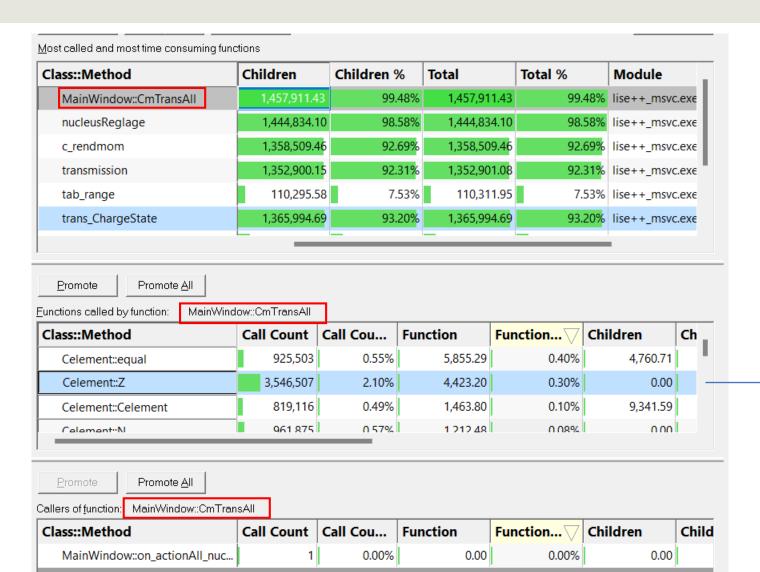

#### Display:

| Av. Total Time | • |
|----------------|---|
| Call Count     |   |
| Function Time  |   |
| Total Time     |   |
| Av. Total Time |   |
| Av. Func Time  |   |

```
109
110 3,546,507
                                                   int Z() const {return z;};
int N() const {return n;};
int A() const {return a;};
int Q() const {return q;};
                                 4,423.20<del>□</del>
1,212.48
           961,875
111
                                 3,599.48
112
        2,877,644
113
                                       0.25
114
             57,994
57,994
                                                    void ChangeVerify(bool v){Verify=v;};
bool GetVerify() const {return Verify;};
115
116
                                      70.30
117
                                                    double Zd() const {return double(z);};
double Nd() const {return double(n);};
double Ad() const {return double(a);};
double Qd() const {return double(q);};
118
        1,039,689
                                 1,296.14
119
               4.916
120
         2,209,067
                                 2,709.61
121
             71,934
                                      97.18
122
123
                  517
                                       0.68
                                                    void SetQ(int q_init) {q=q_init;};
124
                                                    bool IsPrimaryBeam();
125 1,310,619
                                 1,613.96
                                                    bool IsGamma() {return (z==0 && n==0);};
```

## Call Tree

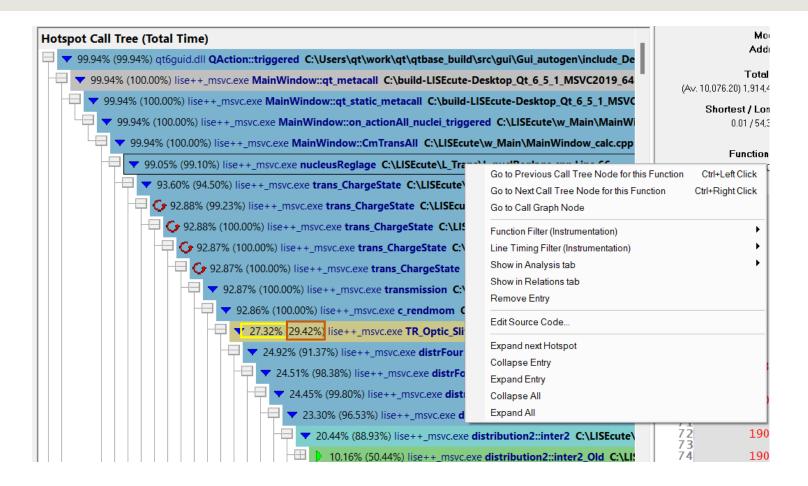

TR\_Optic\_Slit -> Contributed 29.42% of its parent's function time Contributed 27.32% to total run time

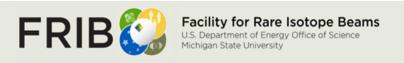

#### Call tree colours

The tree is coloured using the customisable Hotspot Colours settings that range from 100% down to 0%.

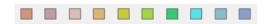

# Call Graph

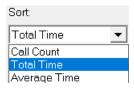

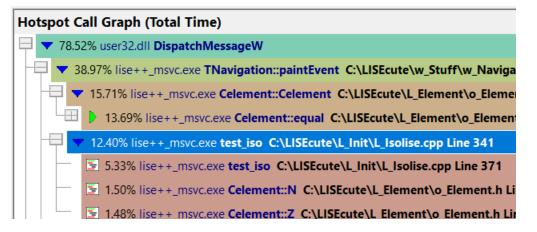

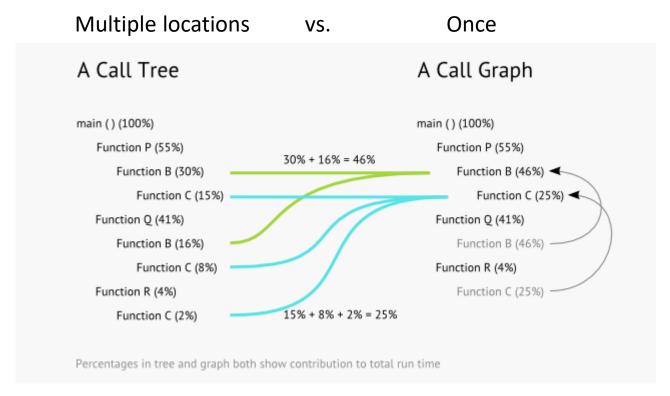

# **Analysis + Line Times**

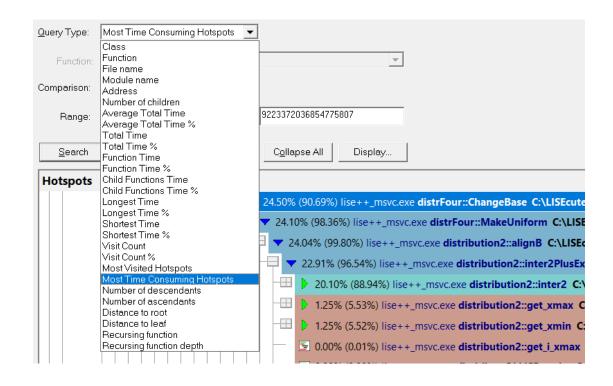

| File   |                                            | Visit Count | Total    |
|--------|--------------------------------------------|-------------|----------|
| $\Box$ | C:\LISEcute\L_Distribution\o_Distr2.h      | 66          | 0.68     |
| $\Box$ | C:\LISEcute\L_Dbf\d_getrec.cpp             | 11,820      | 20.77    |
| $\Box$ | C:\LISEcute\L_Dbf\d_getfld.cpp             | 12,760      | 7.62     |
| $\Box$ | C:\LISEcute\L_Dbf\d_delrec.cpp             | 0           | 0.00     |
| $\Box$ | C:\LISEcute\L_Dbf\d_cpystr.cpp             | 0           | 0.00     |
| $\Box$ | C:\LISEcute\L_Dbf\d_addrec.cpp             | 0           | 0.00     |
| $\Box$ | C:\LISEcute\L_Calise\L_Charges_optimum.cpp | 340         | 0.31     |
|        | C:\LISEcute\L_Calise\L_Charges_global.cpp  | 703         | 3,006.81 |